## PROCEDURA PER LA VALUTAZIONE DI INCIDENZA MODELLO PER LA DICHIARAZIONE DI NON NECESSITÀ DI VALUTAZIONE DI INCIDENZA

Il sottoscritto dr. geol. Stefano CONTE, nato a Roncade, prov. Treviso il 30.06.1958  $\epsilon$ residente in via Trevisi, n. 31, nel Comune di Treviso, prov. Treviso CAP 31100

tel. 0422301020 fax 0422421301 email contepegorer@gmail.com

in qualità di consulente per la procedura di Valutazione di Incidenza Ambientale per la DOMANDA DI SCREENING ai sensi dell'art. 19 del D.Lgs 152/2006 - art. 8 L.R. 4/2016

afferente la CAMPAGNA MOBILE PER IL RECUPERO DEI RIFIUTI PRESENTI IN VIA MORGANELLA OVEST IN COMUNE DI PONZANO VENETO per la Ditta SUPERBETON SPA con sede legale: Via I Novembre 18 Susegana

## **DICHIARA**

che per l'istanza presentata NON è necessaria la valutazione di incidenza in quanto riconducibile all'ipotesi di non necessità di valutazione di incidenza prevista dell'Allegato A, paragrafo 2.2 della D.G.R. nº 1400 del 29/08/2017 al punto / ai punti [barrare quello/i pertinente/i]

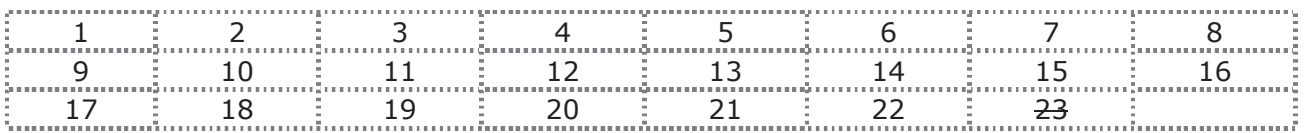

Alla presente si allega la relazione tecnica dal titolo RELAZIONE TECNICA AI SENSI DI QUANTO PREVISTO DAGLI ALLEGATI A ed E, D.G.R. 1400/2017

DATA 30/10/2020

**II DICHIARANTE** 

## Informativa sull'autocertificazione ai del D.P.R. 28/12/2000 n. 445 e ss.mm.ii.

Il sottoscritto dichiara inoltre di essere a conoscenza che il rilascio di dichiarazioni false o mendaci è punito ai sensi dell'art. 76 del D.P.R. 28/12/2000 n. 445 e ss.mm.ii., dal Codice Penale e dalle leggi speciali in materia.

Tutte le dichiarazioni contenute nel presente documento, anche ove non esplicitamente indicato, sono rese ai sensi, e producono gli effetti degli artt. 47 e 76 del DPR 445/2000 e ss.mm.ii.

Ai sensi dell'art. 38 del DPR 445/2000 ss.mm.ii., la dichiarazione è sottoscritta dall'interessato in presenza del dipendente addetto ovvero sottoscritta o inviata insieme alla fotocopia, non autenticata di un documento d'identità del dichiarante, all'ufficio competente Via fax, tramite un incaricato, oppure mezzo posta.

DATA 30/10/2020

**II DICHIARANTE** ONE DE